- https://vievswiki.geo.tuwien.ac.at/

## **Input files**

All the input files of VIE\_SCHED are located in the VieVS/CATALOGS/ directory, which consist of catalog system files (\textit{.cat} files) and local control files (.txt files). The directory (path for the input files) and file names are fixed in VIE\_SCHED and should not be changed.

# **Catalog system files**

VIE\_SCHED reads catalog system files for the selection of sources, stations, and observing modes when creating a schedule for a VLBI experiment. The catalog system files are ASCII files controlled and maintained at the Goddard Space Flight Center (GSFC) and are available via an anonymous ftp [\(ftp://gemini.gsfc.nasa.gov/pub/sked/catalogs/](ftp://gemini.gsfc.nasa.gov/pub/sked/catalogs/)). The catalog files on the server contain more or less old information on sources, antennas, and equipments. These files should be updated by copying the latest versions via ftp to your local VieVS/CATALOGS/ directory whenever a change is announced. The information on the catalog files and the fields therein are described in the documentation which can be found at: <ftp://gemini.gsfc.nasa.gov/pub/sked/docs/>. Table below lists all the catalog files and their contents. The VIE\_SCHED program can be either run for simulation research or real VLBI experiment. The last column in the Table lists the designated use of each catalog file.

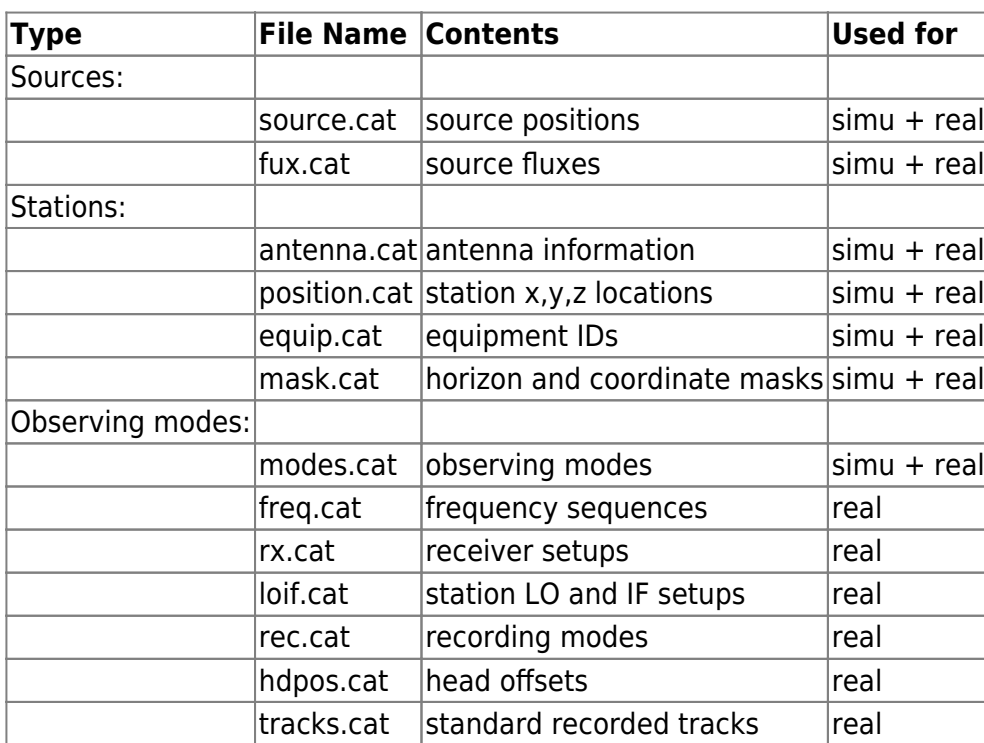

For simulation studies, the catalog files might need to be extended by virtual stations at different locations and of different quality (station specifications). The task of editing the catalog file should be given great care, since the catalog file are connected and there are cross references to other catalogs within some of the catalog files. Matching is done by name or by code which is required to be unique within a file. Therefore the order of the entries is not relevant. To change some catalog entries for real VLBI experiments, we refer to the catalogs manual for detailed format descriptions.

The next section outlines how to change information on sources, stations, and observing modes for simulation research.

Last update: 2017/06/12 public:vievs\_manual:scheduling:inputfiles https://vievswiki.geo.tuwien.ac.at/doku.php?id=public:vievs\_manual:scheduling:inputfiles 12:52

## **How to change information on sources**

The IAU names (and other common names) in the *source.cat* file are used to find matching entries in the flux.cat file. To change the list of available sources, one has to edit the source.cat file. Source names refer to the given IAU names (and other common names) and positions are defined in right ascension and declination. Then edit the flux.cat file to enter the source fluxes and models with matching names. If you make a change in the source cat file or the flux cat file, you must delete the current source.mat file (located in VieVS/DATA/LEVEL5/) before running VIE\_SCHED, or simply check Create and use new source file at the VieVS GUI at Scheduling/Minor parameters. Then the new information on sources can be read and used by VIE\_SCHED, otherwise the old information on sources saved in the *source.mat* file will be loaded into VIE\_SCHED. If no flux value is available for a given source, the source will not be used for the schedule.

## **How to change information on stations**

VIE SCHED reads the antenna names in the *antenna.cat* file to find the corresponding entries in the position.cat, equip.cat, and mask.cat catalog files. Since the four catalogs are linked by the antenna name it must be unique in each catalog. You can edit the ASCII catalog files and change the parameters following the original version. If you want to comment (e.g. before or after your new/revised entry to indicate what you changed and why) use '\*' at the beginning of the line. To add a new station locally, you need the steps below to make sure all of the necessary catalogs and important parameters are updated.

- **Step 1**: Edit the antenna.cat file to add the new antenna information including the 8-character antenna name, axis type, slewing rate, constant, and limits for axis.
- **Step 2**: Edit the position.cat file to enter the new position using the same antenna name..
- **Step 3**: Create a new entry in the equip.cat file. The SEFD information of stations will be used to calculate the scan length automatically.
- **Step 4**: Create a new entry in the mask.cat file if the station has a horizon mask. This step is not necessary for the scheduling procedure.

If there are missing values for an antenna, this antenna will be excluded from the schedule and VIE\_SCHED will issue a warning message and proceed. Hence care has to be taken to ensure that the antenna parameters are complete.

## **How to change information on observing modes**

All the possible observing modes for scheduling are listed in the *modes.cat* file. Be careful that the number of channels, sample rate, and 1 or 2 bit quantification are specified for this observing mode, which will be used for the calculation of the scan length. The completeness of the information on observing modes is checked at the beginning of the scheduling. VIE\_SCHED will not continue if the observing mode is not complete.

## **Local control files**

Besides the catalog system files, several local control files are read and used by VIE\_SCHED. Out of the four files described below, only the param.txt file is a required input for VIE\_SCHED, while the other are optional and are only included if they are needed.

### **param.txt file**

VIE\_SCHED automatically chooses scans using a rule-based approach. The major selecting options such as the network, session time, scheduling strategy (source-based strategy or station-based strategy) can be specified in GUI of VIE\_SCHED. The various minor scheduling parameters are listed and set by the user in the param.txt file. For example, generally speaking, you do not want to observe the same source twice in a short interval. This leads to a rule saying "don't observe a source if it has been observed in the last X minutes", where X can be set by the user in the param.txt file. The Table below presents an overview of each of the minor scheduling options and a brief description.

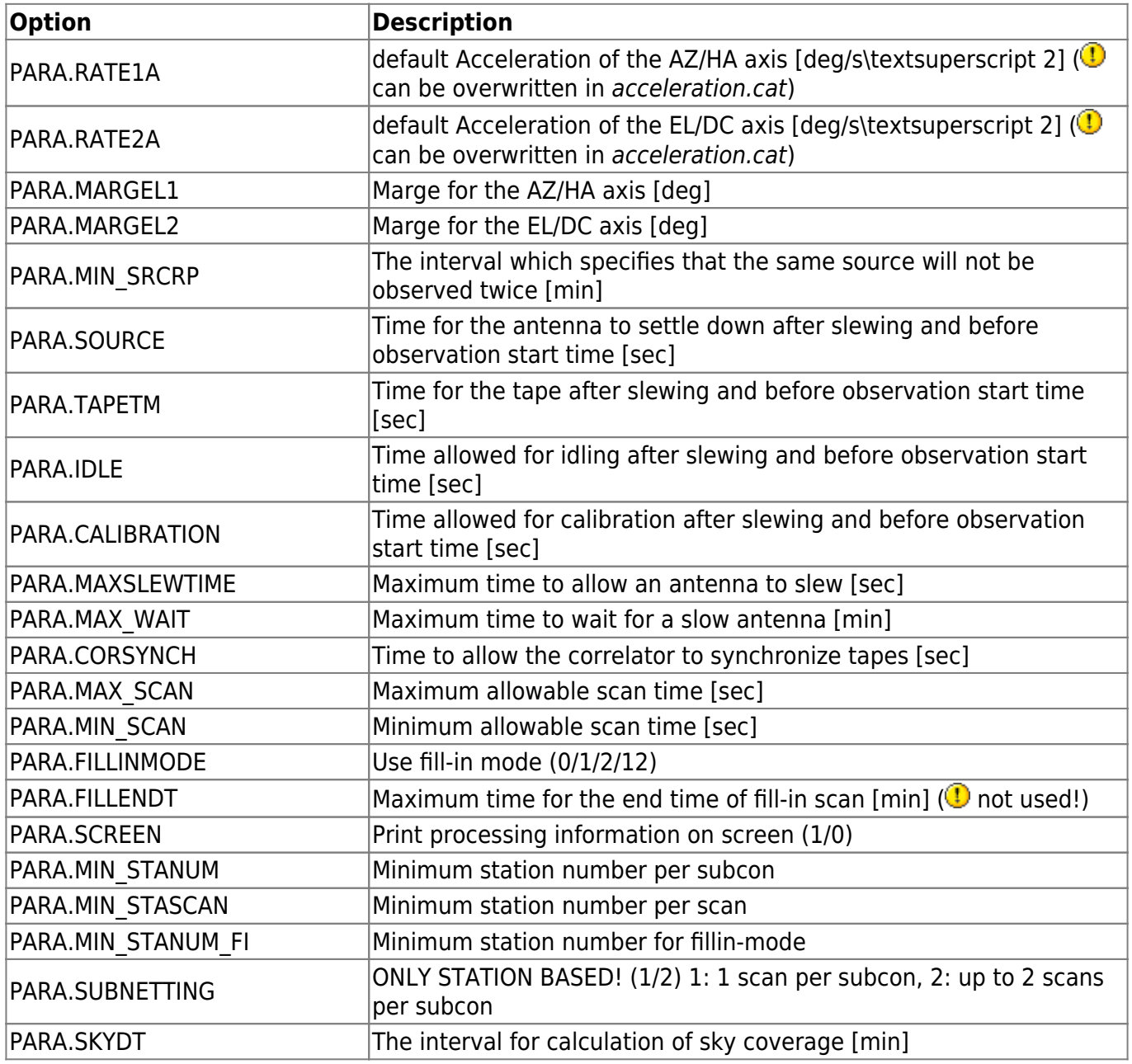

- https://vievswiki.geo.tuwien.ac.at/

Last update: 2017/06/12 public:vievs\_manual:scheduling:inputfiles https://vievswiki.geo.tuwien.ac.at/doku.php?id=public:vievs\_manual:scheduling:inputfiles 12:52

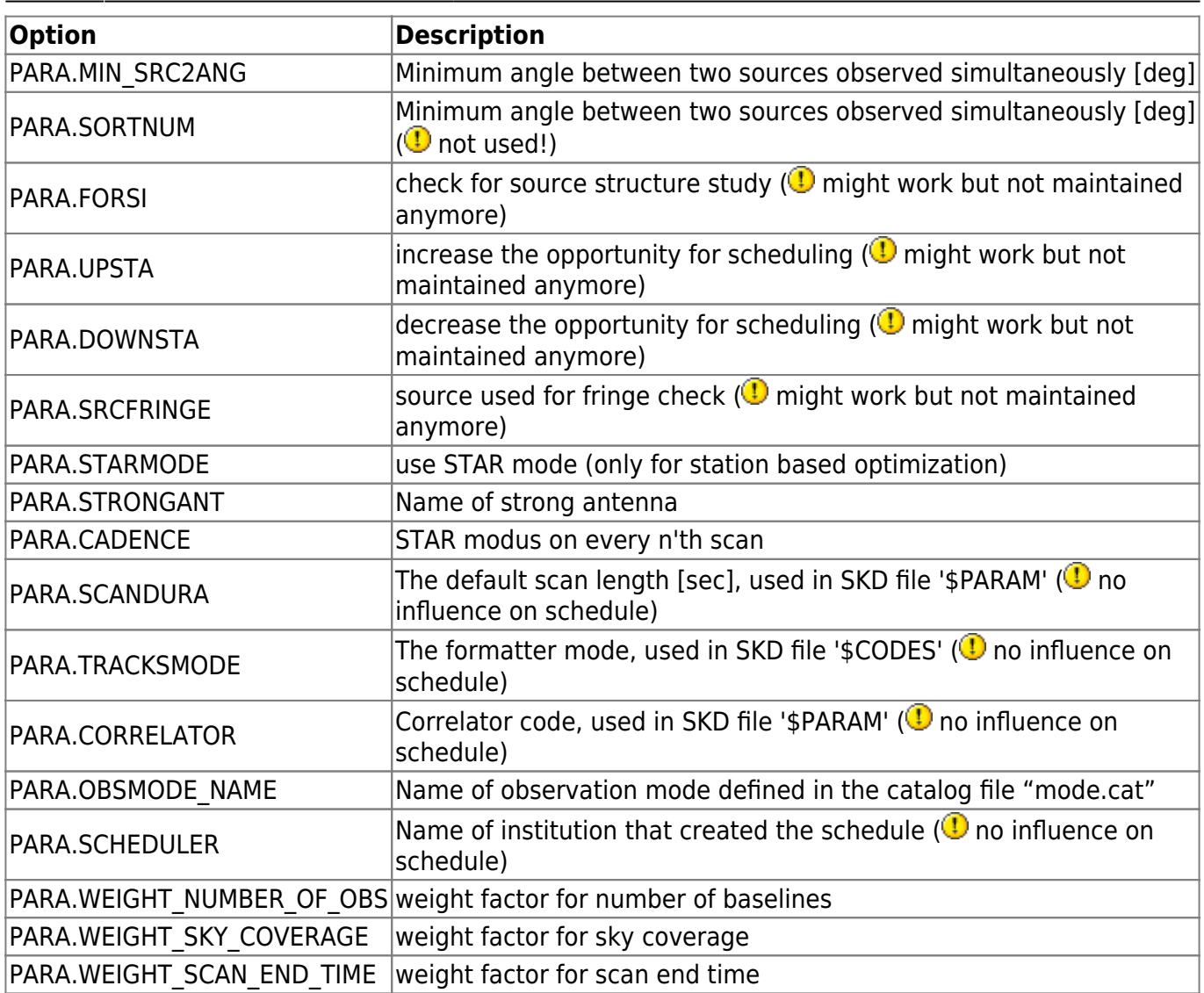

## **acceleration.cat file**

In this file you can specify station depending accelerations. This accelerations will overwrite the global acceleration given in the param.txt file.

## **down.txt file**

Frequently a station is unavailable for some part of the session. The most common, although not the only, reason is that it is participating in an intensive session. The down.txtfile is used to indicate when some stations are unavailable for observing during a session. The scheduler specifies an interval when a station or subnet is unavailable ("down"), and VIE SCHED will automatically ignore these stations during this interval. A station can have multiple downtimes in a schedule.

### **snrmin.txt file**

The minimum SNR targets for all stations are specified on the GUI of VIE\_SCHED. In practice, some

antennas are weaker, i.e. larger SEFD, so they will be given a lower minimum SNR target on all baselines involving this single station by band. The snrmin.txtfile, if present, overrides the values from the GUI.

#### **psource.txt file**

As it is said above, VIE\_SCHED is developed for geodetic VLBI experiments. On the other side, we are always observing new sources or particular sources with the VLBI technique. The *psource.txtfile* is used to list the astrometric sources and set the observation density target. This function should work but might not be the best option to add particular sources because of its limitations.

**1** It should work but is no longer maintained and tested. Use it with care!

### **source\_star.cat file**

List of all Sources which should be observed in STAR-mode. Basically same format as source.cat file.

### **sweight.txt file**

In here, you can give sources a higher or lower weight. This means that these sources are more/less likely to be observed.

### **tagalong.txt**

Stations listed here are included to the schedule as tagalong stations.

#### **twin.txt**

Stations listed here are used as twin/multiple antenna stations.

**This function is currently no longer maintained and might not work properly.** 

From: <https://vievswiki.geo.tuwien.ac.at/> -

Permanent link: **[https://vievswiki.geo.tuwien.ac.at/doku.php?id=public:vievs\\_manual:scheduling:inputfiles](https://vievswiki.geo.tuwien.ac.at/doku.php?id=public:vievs_manual:scheduling:inputfiles)**

Last update: **2017/06/12 12:52**

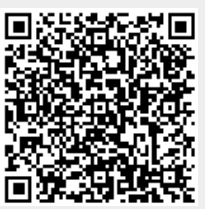